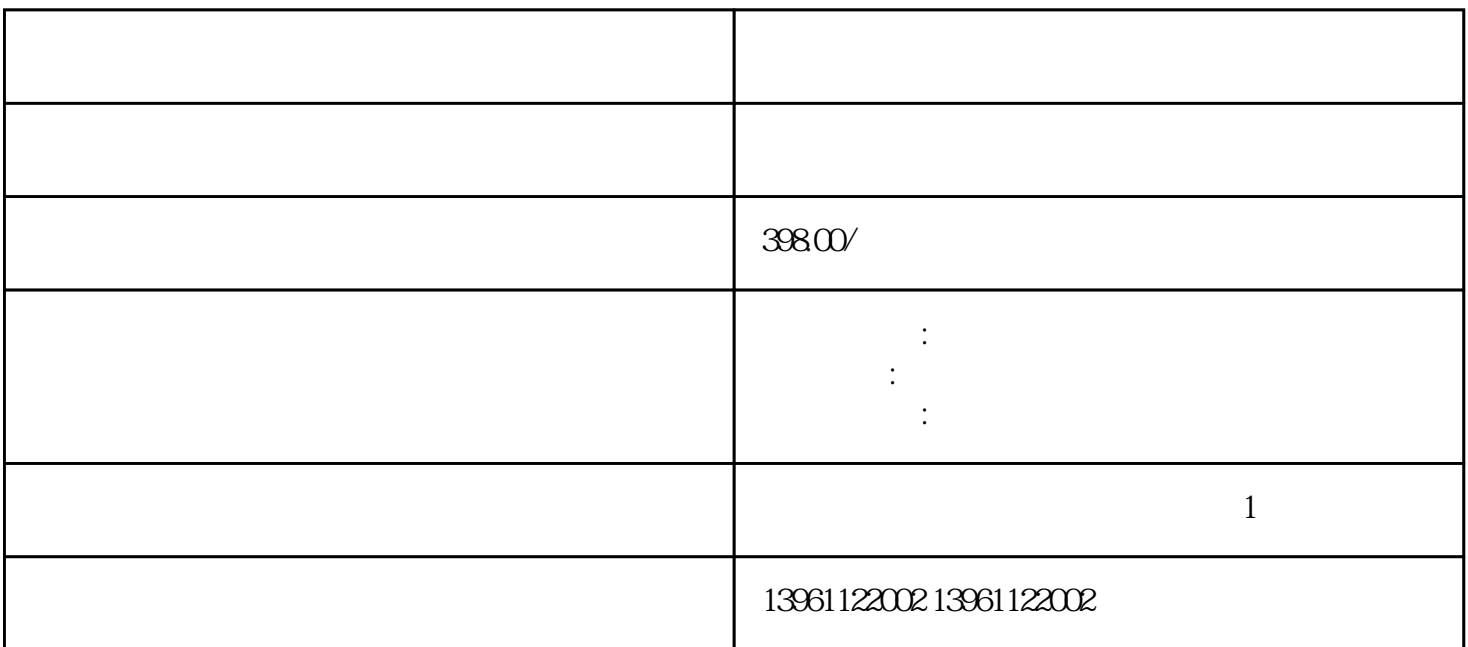

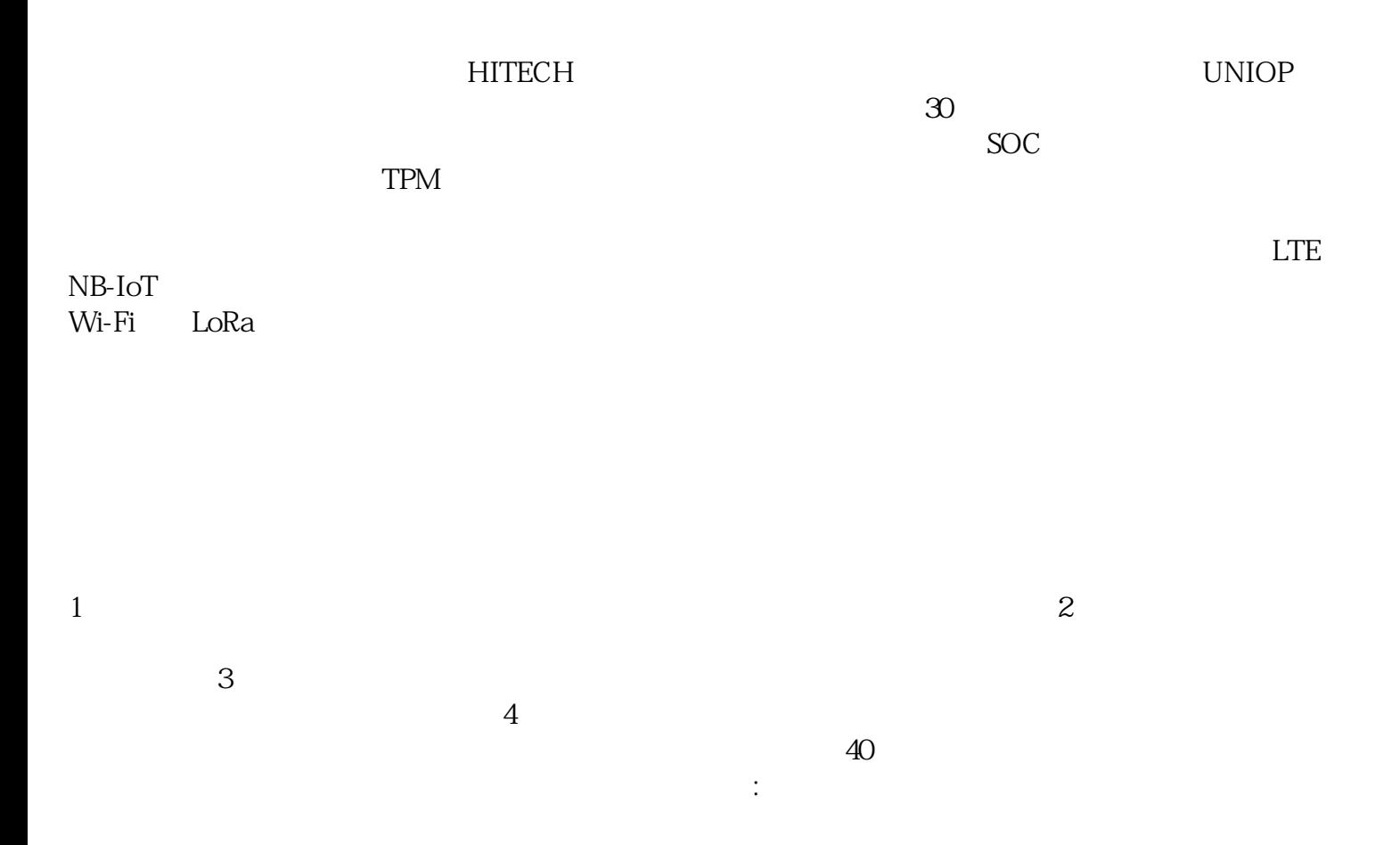

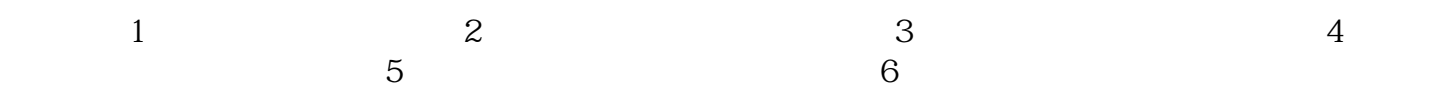

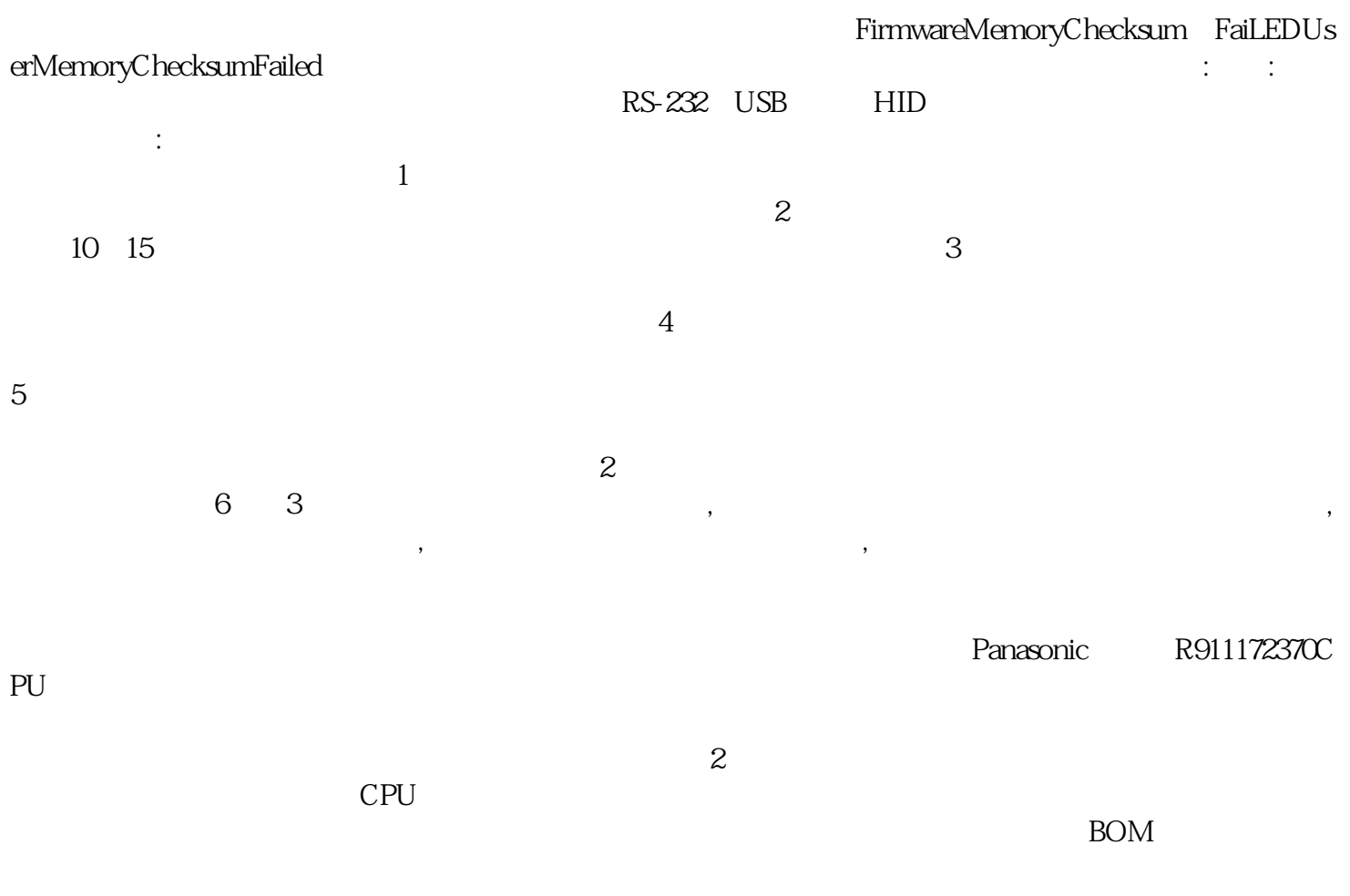

 $\lceil$  ",  $\lceil$  ",  $\lceil$  ",  $\lceil$  ",  $\lceil$  ",  $\lceil$  4.

 $\overline{5}$  $HITECH$  :PWS1711  $1760$  3260 500 6000 PWS6300S PWS6500S PWS6600S PWS6600C PWS6700T PWS6800C PWS6A00F PWS6A00T PWS6A00T-P PWS6A00T-N PWS6A00T-S PWS700T PWS6000 PWS6300S-S PWS500S PWS6310S-S PWS6400S-SPWS6500S-S PWS700T PWS 6560S-S、PWS700XPWS5600S-S、PWS6600S-S、PWS5600T-S、PWS6600C-S/C-PPWS6600S-N、PWS6600C-S PWSCTN PWS6600C-PPWS6600S-S PWSSTN PWS6600S-P PWS1760-STNRPWS1760-CTNR PW S6600C-N PWS6600T-S PWS6600T-PPWS6600T-N PWS6620S-P PWS6620S-N PWS6620T-PPWS6620 T-N、PWS6700T-P、PWS6700T-N、PWS6800C-PPWS6800C-N、PWS6A00F-P PWS3261-FSTN PWS6A00T-PPWS3261-TFT PWS6A00T-

允许设备做出相应的反应,那么电阻和电容有什么区别,你有哪一种,电阻式--使用六个基本组件,包

 $IP65$  I/O

 $\lbrack$  , we can also have  $\lbrack$  , we can also have  $\lbrack$  and  $\lbrack$  and  $\lbrack$  and  $\lbrack$  and  $\lbrack$  and  $\lbrack$  and  $\lbrack$  and  $\lbrack$  and  $\lbrack$  and  $\lbrack$  and  $\lbrack$  and  $\lbrack$  and  $\lbrack$  and  $\lbrack$  and  $\lbrack$  and  $\lbr$ 

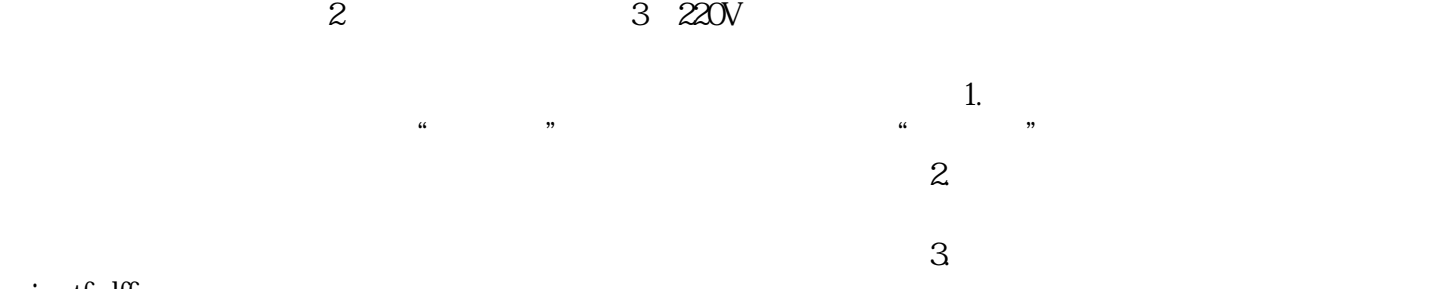

aoiwetfrdff